## **NATIONAL INSTITUTE OF RURAL DEVELOPMENT** AND PANCHAYATI RAJ **(Ministry of Rural Development: Government of India) RAJENDRENAGAR HYDERABAD-30**

No: EE/NIRD/2017-18/NIQ/ 15.

## No:EE/CMU /2017-18/362 8th March, 2018.

## **NOTICE INVITING QUOTATIONS**

The Executive Engineer, National Institute of Rural Development & PR Rajendranagar, Hyderabad-500 030 is hereby invites Quotation in sealed covers on behalf of the Director General, NIRD&PR for the supply cited below from the Dealers or eligible contractors of CPWD and those on appropriate list of P&T MES, Railways and state PWD upto 3.00 PM on 16.03.2018. The Tenders will be opened on the same day at 3.30 PM in the presence of intending firms of their authorized representatives.

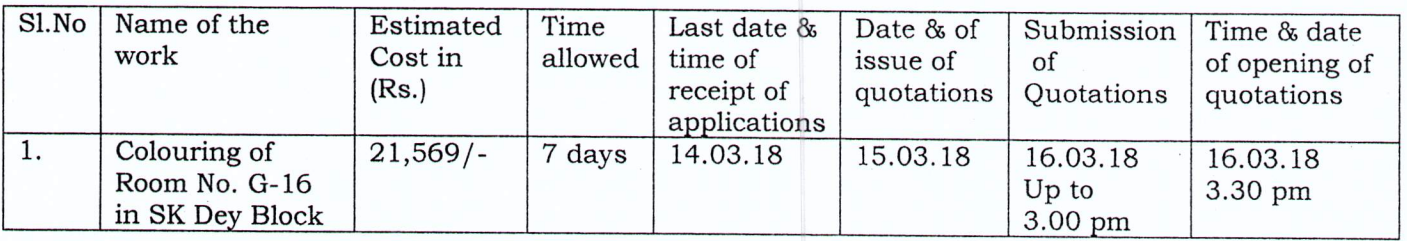

- 1. The cost of tender form will be Rs.165/- through Demand Draft from any scheduled bank drawn in favour of National Institute of Rural Development payable at Hyderabad should be submitted along with the application for each work.
- 2. The right to reject the tender in full or part reserves with the Executive Engineer, NIRD.
- 3. The Bidders are advised to inspect the site before quoting for the work.
- 4. EMD shall be paid through Demand Draft of any scheduled bank respectively drawn in favour of National Institute of Rural Development, payable at Hyderabad. The tenders without EMD shall be rejected.
- 5. The intending tenderers should submit the copies of the last IT/PAN/GST Registration and experience certificates etc. duly attested, while applying for the same. Quotations will be issued after verification of original certificates.

Executive Engineer

Copy to:

- 1)All Notice Boards
- 2) Registrar & Director (Admn.) for information.
- 3) Assistant Registrar (Estt) may kindly arrange to display in all notice boards.<br>4) ITL for display in Web site
- 4) ITL for display in Web site  $\frac{1}{2}$   $\frac{1}{2}$   $\frac{1}{2}$   $\frac{1}{2}$   $\frac{1}{2}$   $\frac{1}{2}$
- $5)$  copy to  $P2$  H  $C$  HRO  $+$ iv ifinally
- *6- (J,J,().l=;le*